# Infomathic

Karim ZAYANA<sup>1,2</sup>, Régis QUÉRUEL<sup>1</sup>, Pierre MICHALAK<sup>1</sup>

<sup>1</sup> Ministère de l'Éducation nationale, Paris <sup>2</sup> LTCI, Télécom Paris, Institut Polytechnique de Paris

Depuis qu'il existe, l'outil informatique a souvent épaulé les mathématiciens, qu'il s'agisse d'implémenter une méthode d'approximation (calcul numérique d'une racine, d'une intégrale,. . .) ou de simuler un phénomène (de nature géométrique, probabiliste,. . .) pour vérifier ou établir une conjecture. Les programmes scolaires placent d'ailleurs très tôt (dès le collège) ces aspects essentiels du dialogue entre informathiciens parmi leurs intentions majeures [1, 2, 3].

Mais, et c'est un autre point sur lequel nous concentrerons ici notre attention, l'informatique aura également servi la cause des mathématiques en inspirant certains raisonnements ou en prenant à sa charge les pans entiers d'une démonstration. Nous allons illustrer ce fructueux partenariat par deux exemples accessibles dès la classe de première.

## 1 Grille de nombres à classer

On considère un tableau numérique au format  $3 \times 5$  (soit 3 lignes et 5 colonnes), par exemple la matrice  $3 \times 5$ 

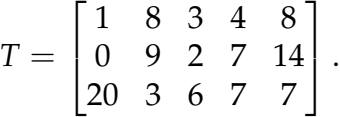

Ligne par ligne, on dispose les nombres dans l'ordre croissant (de la gauche vers la droite), ce qui génère

$$
T' = \begin{bmatrix} 1 & 3 & 4 & 8 & 8 \\ 0 & 2 & 7 & 9 & 14 \\ 3 & 6 & 7 & 7 & 20 \end{bmatrix}.
$$

On procède de même avec les colonnes (de haut en bas), ce qui produit

$$
T'' = \begin{bmatrix} 0 & 2 & 4 & 7 & 8 \\ 1 & 3 & 7 & 8 & 14 \\ 3 & 6 & 7 & 9 & 20 \end{bmatrix}.
$$

On observe que les lignes ont changé, certes, mais qu'elles demeurent classées du plus petit élément au plus grand. On en voudrait la preuve. . .laquelle n'est pas si simple, du moins pas autant que le résultat énoncé ! Pour ce faire, nous définirons *T* = [*ti*,*<sup>j</sup>* ]1≤*i*≤*n*,1≤*j*≤*<sup>p</sup>* au format *n* × *p* et supposerons que ses lignes sont préalablement ordonnées, à savoir que, d'ores et déjà,  $T=T'$ . Nous distinguerons d'abord le cas  $n = 2$ .

**Cas d'une matrice à deux lignes (** $n = 2$ **)**. Voyons pour commencer le cas d'un tableau biligne, soit

$$
T = T' = \begin{bmatrix} t_{1,1} & \leq t_{1,2} & \leq t_{1,3} & \dots & \leq t_{1,p} \\ t_{2,1} & \leq t_{2,2} & \leq t_{2,3} & \dots & \leq t_{2,p} \end{bmatrix}.
$$

où les symboles d'inégalités placés entre les coefficients ne sont apparents que pour rappeler l'ordre qui les lie. Compte-tenu des contraintes imposées sur les colonnes à bâtir,

$$
T'' = \begin{bmatrix} \min(t_{1,1}, t_{2,1}) & \min(t_{1,2}, t_{2,2}) & \dots & \min(t_{1,p}, t_{2,p}) \\ \max(t_{1,1}, t_{2,1}) & \max(t_{1,2}, t_{2,2}) & \dots & \max(t_{1,p}, t_{2,p}) \end{bmatrix}.
$$

La retouche pratiquée sur les colonnes ne perturbe pas l'ordonnancement des lignes. En effet,

- min $(t_{1,1}, t_{2,1}) \le t_{1,1}$ , lui-même inférieur à  $t_{1,2}$ ;
- min $(t_{1,1}, t_{2,1}) \le t_{2,1}$ , lui-même inférieur à  $t_{2,2}$ ;
- $-$  donc...  $\min(t_{1,1}, t_{2,1}) \leq \min(t_{1,2}, t_{2,2})$ ;
- . . .Ainsi s'enchaîne la première ligne.

Symétriquement,

- max $(t_{1,2}, t_{2,2}) \ge t_{1,2}$ , lui-même supérieur à  $t_{1,1}$ ;
- max $(t_{1,2}, t_{2,2}) \ge t_{2,2}$ , lui-même supérieur à  $t_{2,1}$ ;
- donc... $\max(t_{1,1}, t_{2,1}) \leq \max(t_{1,2}, t_{2,2})$ ;
- . . .Ainsi s'enchaîne la deuxième ligne.

 $\mathsf{Cas} \ \mathsf{g}$ énéral. Reprenons maintenant le cas de notre matrice  $T = T'$  de taille *n* × *p*. À la manière d'un tri bulle [4], dont on s'apprête à mimer le mécanisme en l'étendant d'une dimension, échangeons les coefficients qui le doivent entre la ligne 1 et la ligne 2, la (nouvelle) ligne 2 et la ligne 3,. . ., la (nouvelle) ligne *n* − 1 et la ligne *n*. À l'issue de ce premier passage,

— toutes les lignes restent bien ordonnées : cela relève du cas précédent  $(n = 2)$ ;

— la dernière ligne a pris son aspect définitif – elles ne comporte que les « majors » de chaque colonne, mais pas (encore) les précédentes. Il faudra donc reparcourir la matrice par couples de lignes consécutives, en s'arrêtant cette fois à l'avant-dernière – pour que celle-ci qui se fige, à l'antépénultième, etc.

Le processus aura fait son œuvre après le *n* −1 ième passage. Inutile de l'encoder : ici tout est « débranché ».

### 2 Suite de Porges

Authentique joyau, ce problème est un pur jeu de l'esprit [5, 6]. Prenons un entier naturel *n*. Associons-lui la somme des carrés de ses chiffres en base 10. Par exemple,  $n = 0$  devient  $0^2 = 0$ ,  $n = 12$  devient  $2^2 + 1^2 = 5$ ,  $n = 308$ devient  $8^2+0^2+3^2=73$ . Formellement, nous avons défini l'application  $f$  qui transforme le nombre générique *n* composé de *p* chiffres,

$$
n = a_{p-1}10^{p-1} + a_{p-2}10^{p-2} + \cdots + a_110 + a_0
$$

où  $p \ge 0$  et  $a_i \in [0, 9]$  où  $0 \le i \le p-1$ , en le nombre

$$
f(n) = a_{p-1}^2 + \cdots + a_1^2 + a_0^2.
$$

Cette définition est univoque : les zéros bordant éventuellement et gratuitement sur la gauche l'écriture décimale de *n* n'affecteraient pas la somme.

On peut d'ores et déjà dégager quelques propriétés de f. Elle est surjective car tout entier *p* est l'image de l'entier 11 · · · 1 qui s'écrit avec *p* chiffres 1. Elle n'est pas injective car plusieurs entiers peuvent avoir la même image, par exemple 1 et 10. Surtout, et ce sera l'objet de notre étude, on constate à l'usage qu'appliquer sans répit *f* à un naturel *n* donné semble toujours aboutir, au choix,

- sur le naturel 0. Auquel cas, on en était parti et on n'en bouge plus.
- sur le naturel 1. Auquel cas on n'en bouge plus. On qualifie cet événement d'« heureux ».
- sur le naturel 4. Auquel cas s'amorce un cycle de longueur 8, où défilent successivement  $f(4) = 16$ ,  $f(16) = 37$ ,  $f(37) = 58$ ,  $f(58) = 89$ ,  $f(89) = 145$ ,  $f(145) = 42$ ,  $f(42) = 20$  avant de reboucler sur  $4 =$ *f*(20).

Cette conjecture n'est pas sans rappeler celle de Syracuse [7]. Mais, contrairement à cette dernière, elle se démontre ! La preuve se structure en trois étapes.

Nombre *n* à un ou deux chiffres. C'est ici que l'informatique nous est d'un grand secours : on y contrôle à la main la propriété pour chaque entier *n* de l'intervalle  $[0, 99]$ , par la « force brute » donc. L'ordinateur nous en soulage des laborieux calculs. On code d'abord la fonction *f* recevant l'argument *n* et retournant *f*(*n*), par exemple en Python :

```
def f(n):
```

```
return sum ( int ( chiffre)**2 for chiffre in str (n) )
```
Puis on teste la propriété sur tous les entiers de 0 à 99, ce qui la validera sur cette plage. On attend que la boucle termine, ce qu'elle finit par faire. Sur une machine X250 de marque Lenovo, le temps d'exécution avoisine le millième de seconde.

```
at t r a c t e u r s = [0, 1, 4, 16, 37, 58, 89, 145, 42, 20]for n in range (0, 99):
m = nwhile m not in attracteurs:
     m = f(m)print (" verification faite")
```
Nombre *n* à trois chiffres. On se ramène progressivement au cas précédent par un élégant subterfuge. Soit *n* un entier compris entre 100 et 999. Il s'écrit  $n = 100a + 10b + c$  avec *a*, *b*, *c* dans [0,9], *a* non nul. Remarquons que

$$
n - f(n) = a(100 - a) + b(10 - b) + c - c2.
$$

La quantité *a*(100 − *a*) correspond aux ordonnées des points d'une branche de parabole dans sa portion croissante puisque  $\llbracket 1, 9 \rrbracket \subset ] - \infty, 50]$ . Si bien que pour tout *a* de [1, 9],  $a(100 - a) \ge 1 \times (100 - 1) = 99$ . De plus  $b(10 - b) \ge 0$ et, sans rechercher la précision, 99 +  $c-c^2\,\geq\, 99+0-81\,=\,18.$  A fortiori, *n* − *f*(*n*) ≥ 1. Dès lors

$$
f(n) \leq n-1.
$$

En itérant suffisamment, on descend sous la barre des 100.

Nombres à quatre chiffres et au-delà On se ramène, là encore patiemment, aux cas précédents. En effet, si

$$
n = a_{p-1}10^{p-1} + a_{p-2}10^{p-2} + \cdots + a_110 + a_0
$$

avec  $a_{p-1} \neq 0$ , nous avons aisément

$$
f(n) = a_{p-1}^2 + \cdots + a_1^2 + a_0^2 \le 81p.
$$

Or 81 $p$  est lui-même inférieur (strictement) à 10<sup>p−1</sup>, par récurrence <sup>1</sup> sur  $p$ . On en retient que *f*(*n*), qui occupait *p* chiffres, ne se déploie plus que sur *p* − 1 chiffres (au plus). En persévérant, on retrouve les situations à 3, 2 ou 1 chiffre(s), déjà examinées plus haut.

Arthur Porges (1915 – 2006), l'auteur de l'article « A Set Of Eight Numbers » dont nous nous sommes inspirés, fut aussi essayiste et poète. Né à Chicago le 20 août 1915, il obtient d'abord une maîtrise en mathématiques à l'Illinois Institute of Technology. Après avoir servi dans l'armée américaine en tant qu'instructeur de mathématiques pendant la Seconde Guerre mondiale (époque où il publie dans The American Mathematical Monthly ), il déménage en Californie et enseigne dans différents établissements, dont le Los Angeles City College. Fervent lecteur de fictions, Porges commence à rédiger ses propres nouvelles. En 1950, il signe la première, « Modeled in Clay », écrite dans le genre de la « fantasy », à la croisée du merveilleux et du fantastique. Fort de ce succès, il persévère, toujours en marge de son travail quotidien de professeur. En 1957, il se retire de l'enseignement et devient rapidement un écrivain accompli et reconnu, en particulier dans l'univers de la science-fiction.

#### Remerciements

Les auteurs remercient le comité éditorial de la revue Quadrature ainsi que Christine Weill, inspectrice d'académie – inspectrice pédagogique régionale de mathématiques dans l'académie de Versailles, pour leurs relectures et échanges autour de ce texte, sans oublier George Sicherman, Richard Simms et Antoine PORGÈS pour leur aide à reconstituer la biographie d'Arthur PORGES.

<sup>1.</sup> Observer que 81(*p* + 1) = 81*p* + 81, que 81 ≤ 10*p*−<sup>1</sup> puis pour l'hérédité que 81*p* + 81 est inférieur à 10<sup>p−1</sup> + 10<sup>p−1</sup> lui-même strictement inférieur à 10<sup>p</sup>.

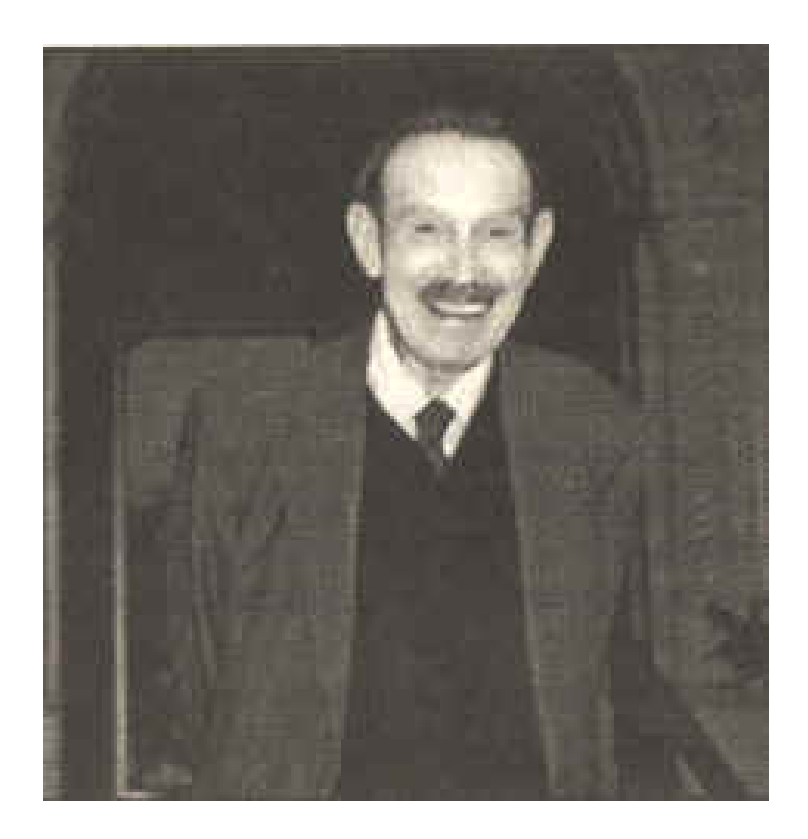

Figure 1 – Arthur Porges (1915 – 2006)

## Références

- [1] « Programmes du cycle 4 du collège ». In : Bulletin officiel spécial n°31 du 30 juillet 2020 (2020). URL : https : //eduscol.education.fr/ document/621/download.
- [2] « Programme d'enseignement de mathématiques de la classe de seconde générale et technologique ». In : Bulletin officiel spécial n°1 du 22 janvier 2019 (2019). url : https://www.education.gouv.fr/bo/19/Special1/ MENE1901631A.htm.
- [3] Karim ZAYANA et Edwige CROIX. « Informathique ». In : Au fil des Maths (2019).
- [4] Thomas CORMEN, Charles LEISERSON et Ronald RIVEST. Introduction à l'algorithmique. Dunod, 1994.
- [5] Arthur PORGES. « A Set of Eight Numbers ». In : The American Mathematical Monthly (1945).
- [6] « Olympiades nationales de mathématiques ». In : sujet national Métropole – Europe – Afrique – Orient – Inde (2017). url : https://www.ac-paris. fr / portail / jcms / p2 \_ 1519614 / olympiades - de - mathematiques - 2017-sujets-et-corriges.
- [7] John Conway. « On Unsettleable Arithmetical Problems ». In : The American Mathematical Monthly (2013).